### *Тема:* **Правила ввода текста.**  Перемещение по **тексту.**

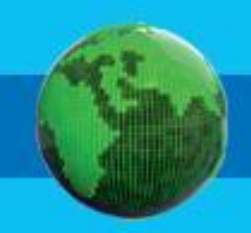

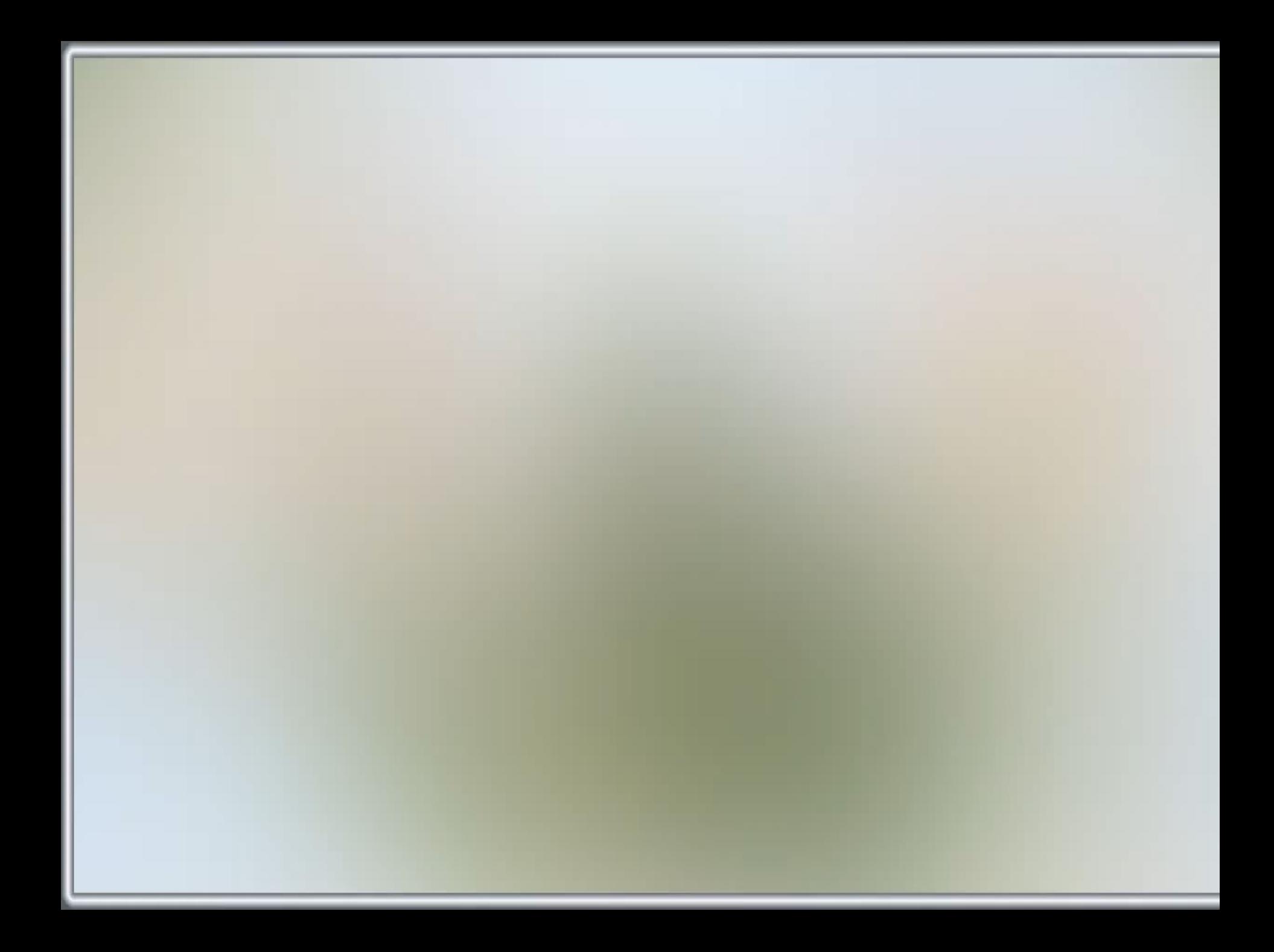

# Правила поведения<br>В кабинете ЭВТ:

**Чтобы помощник был добрым и красивым, надо к нему внимательно относиться. Компьютер не переносит грязи. Пыль, которая всегда бывает в неубранном кабинете, оседает на поверхности машины, проникает внутрь и выводит из строя точные электромеханические устройства, портит электронные схемы.**

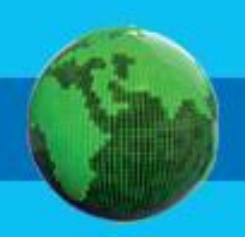

## Правила поведения в кабинете ЭВТ:

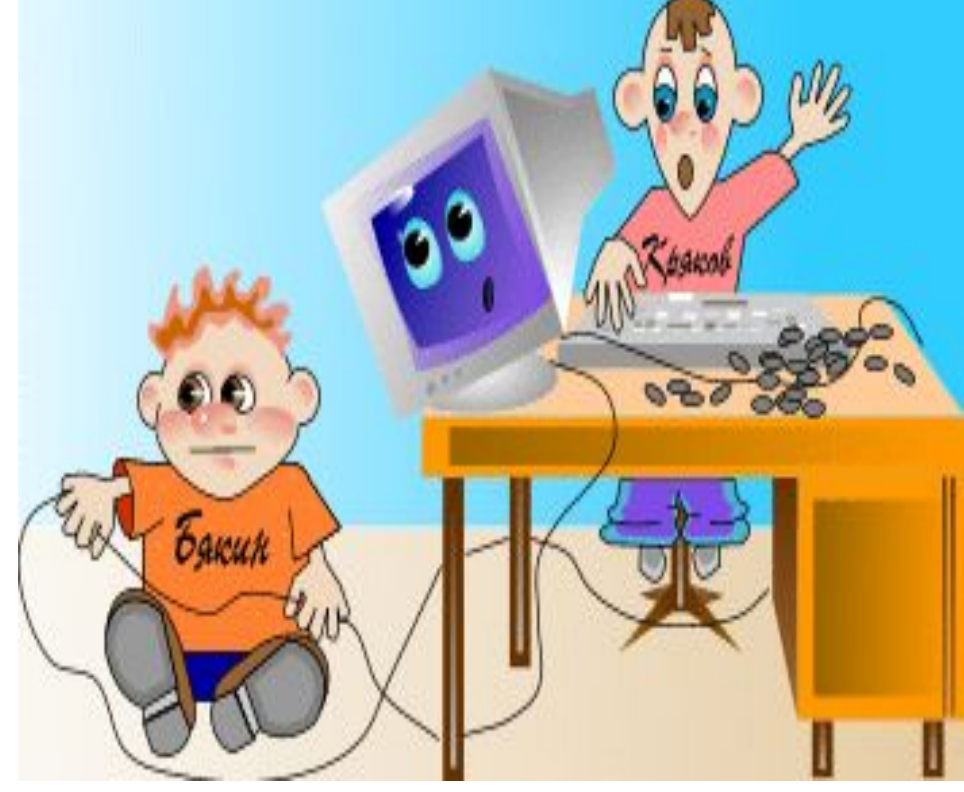

**Правила поведения в кабинете информатики не слишком сложны. Но соблюдать их нужно очень строго. Будучи внимательным к своему компьютеру, ты много интересного увидишь на его экране.**

#### **Элементы окна текстового процессора WordPad:**

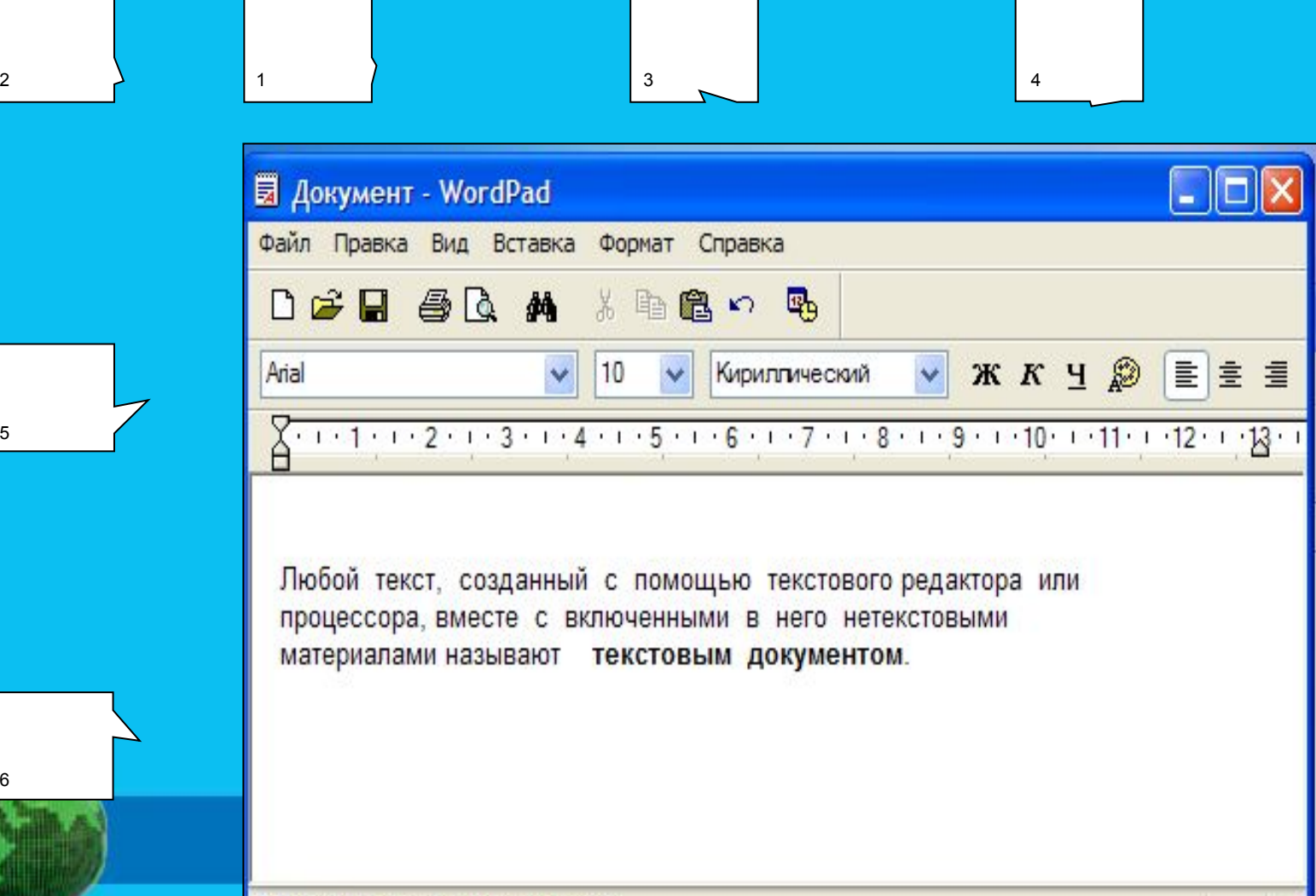

Для вывода справки нажмите <F1>

5

6

#### **Элементы окна текстового процессора WordPad:**

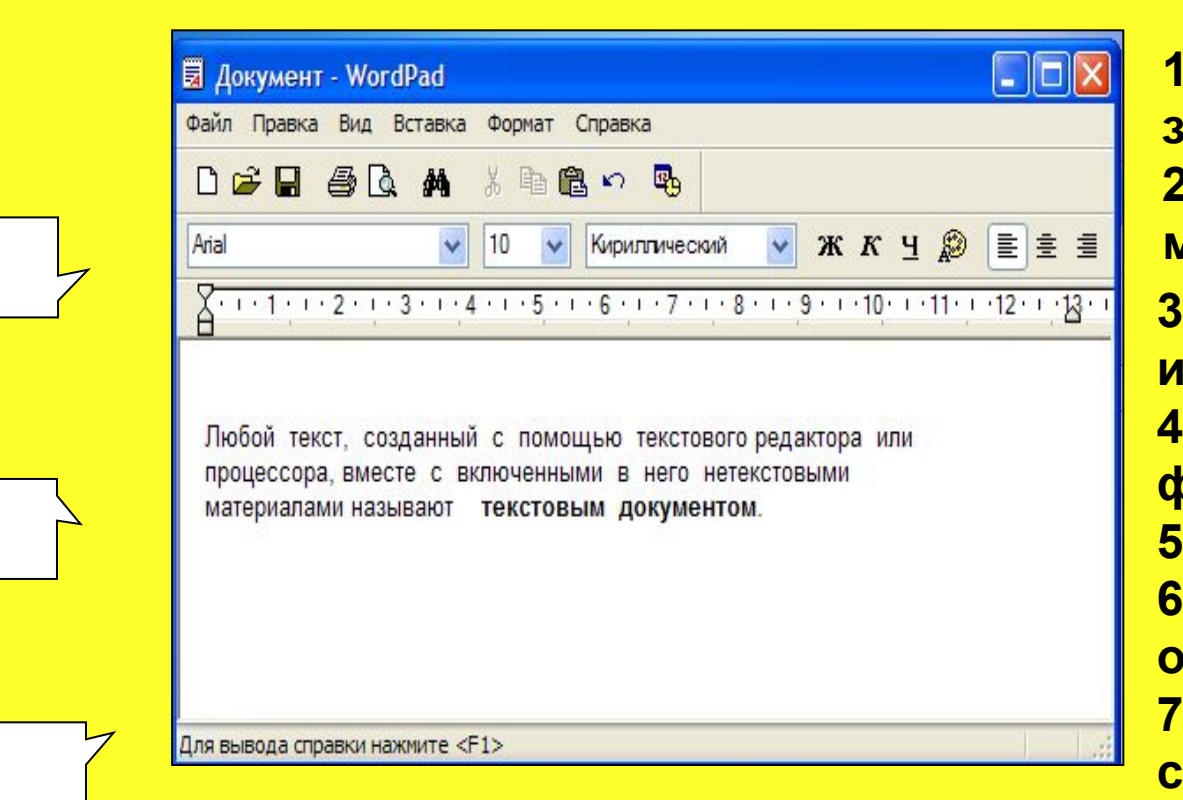

2 2 1 1 2 3 2 4

5

6

7

**1 – строка заголовка; 2 – строка главного меню; 3 – панель инструментов, 4- панель форматирования, 5 – линейка, 6 – рабочая область, 7 – строка состояния .**

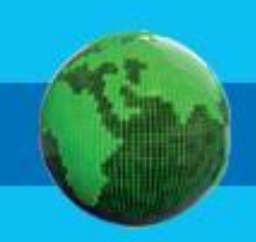

#### **Набор (ввод) текста**

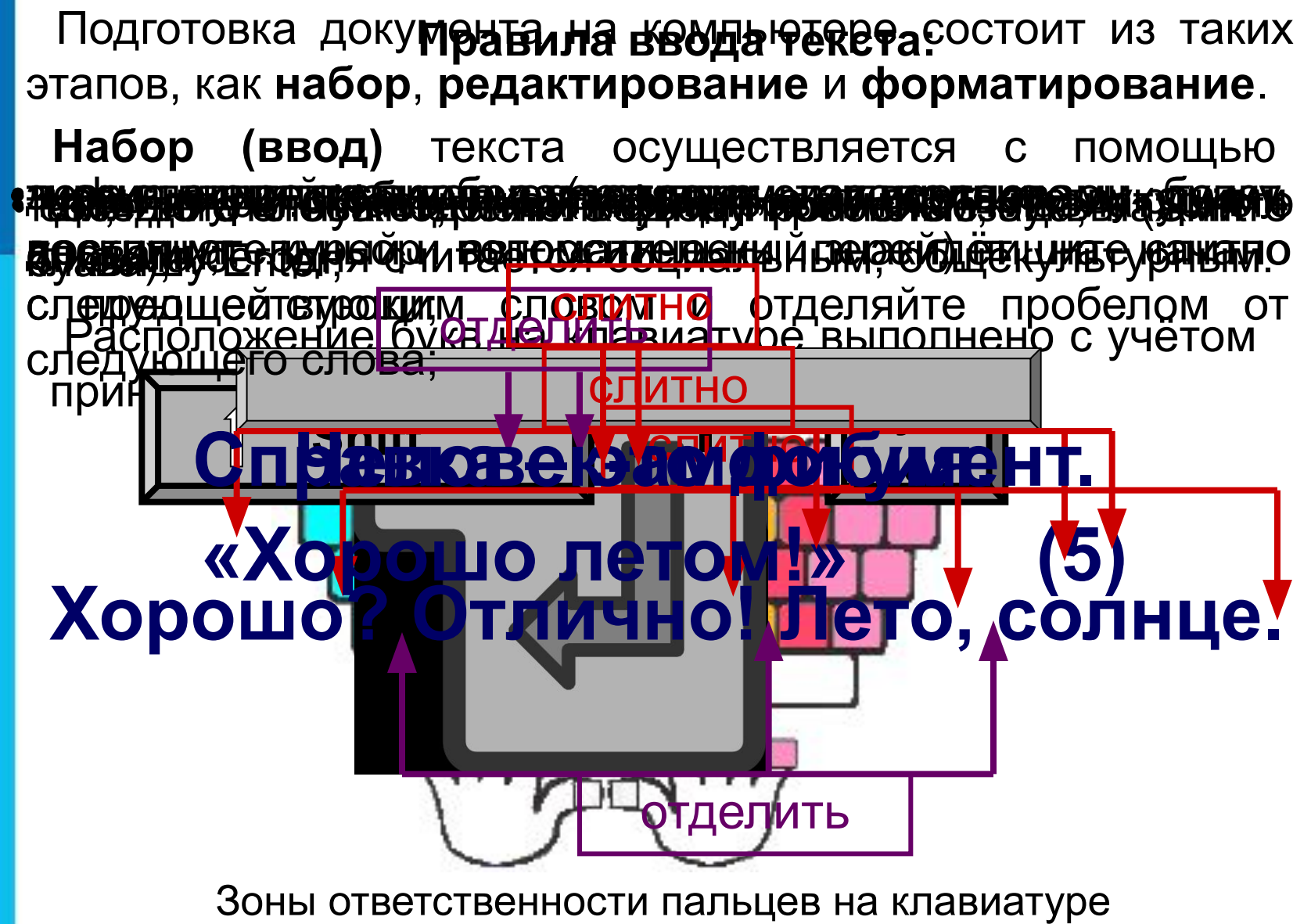

#### **ПРАВИЛА ВВОДА ТЕКСТА**

- 1. Ввод прописной буквы  $\|\textbf{Shift}\|$  + <буква>
	- Все знаки препинания, кроме тире, ставятся сразу же за последней буквой слова. После любого знака препинания нажимается **Пробел**
	- . 3. Ошибочный символ, расположенный справа от курсора, удаляется клавишей  $\mathbf{c}$ лева –  $\mathbf{Backspace}$  **e**

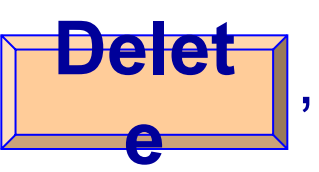

**e** 4. Переход на новую строку происходит

автоматически. Для перехода к новому абзацу

**Нажимается Enter** 

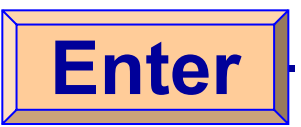

#### **Редактирование текста**

При **редактировании (правке)** текста его просматривают, чтобы убедиться, что всё правильно, исправляют обнаруженные ошибки и вносят необходимые изменения.

Комбинанапрое павриеши д пивериях и муждора крутки

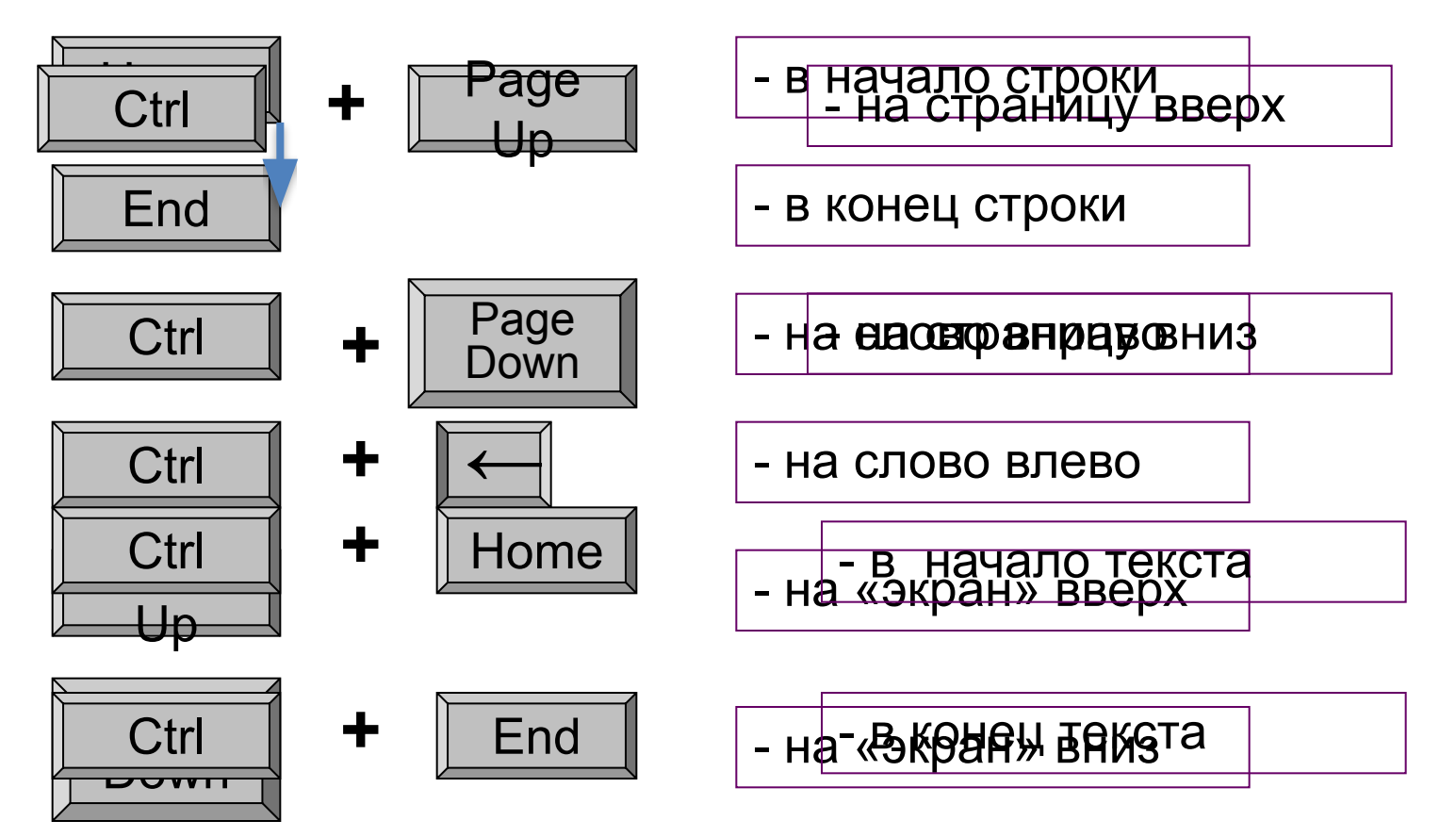

## **Практическая работа**

**Информатика. 5 класс. Стр.156-157**

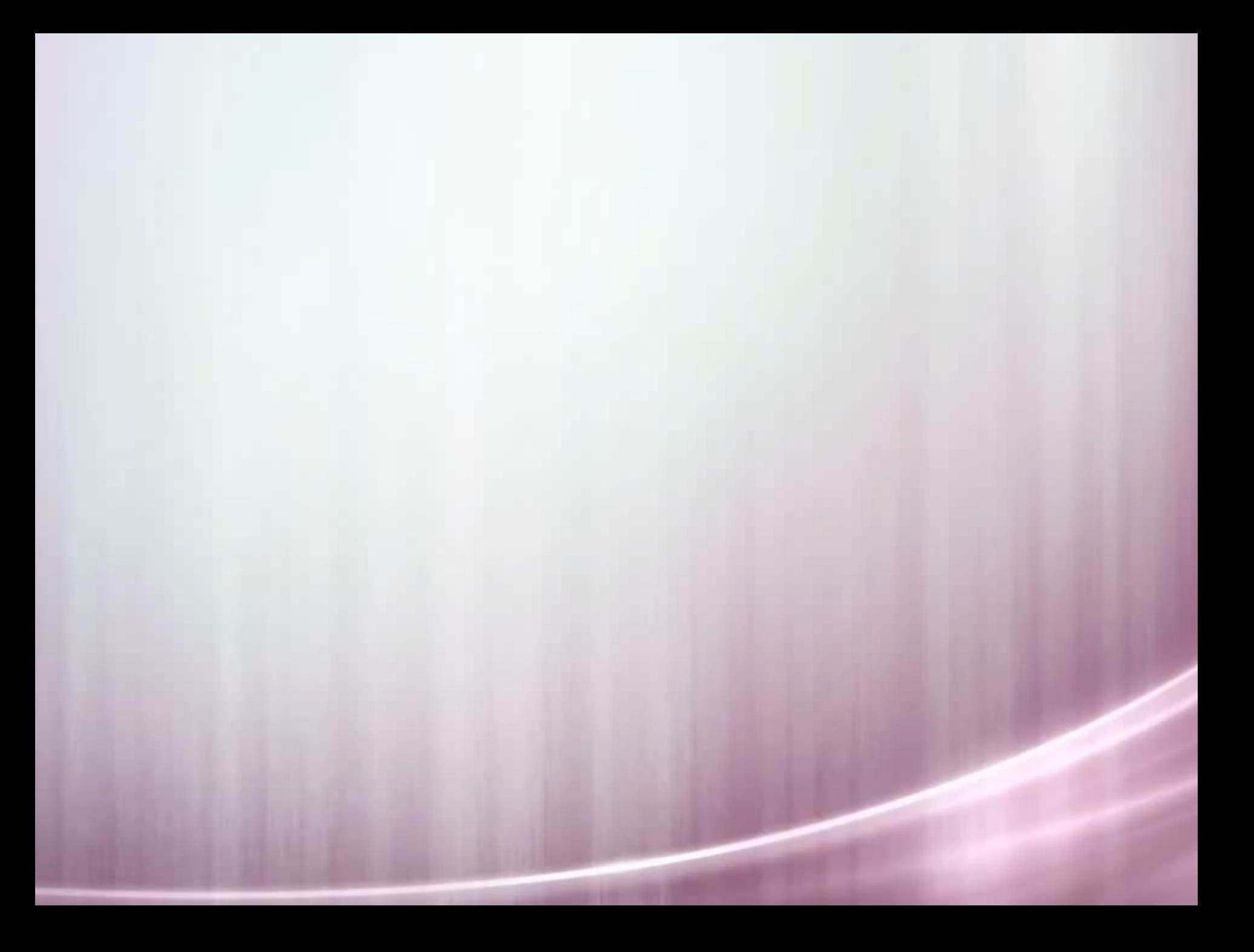

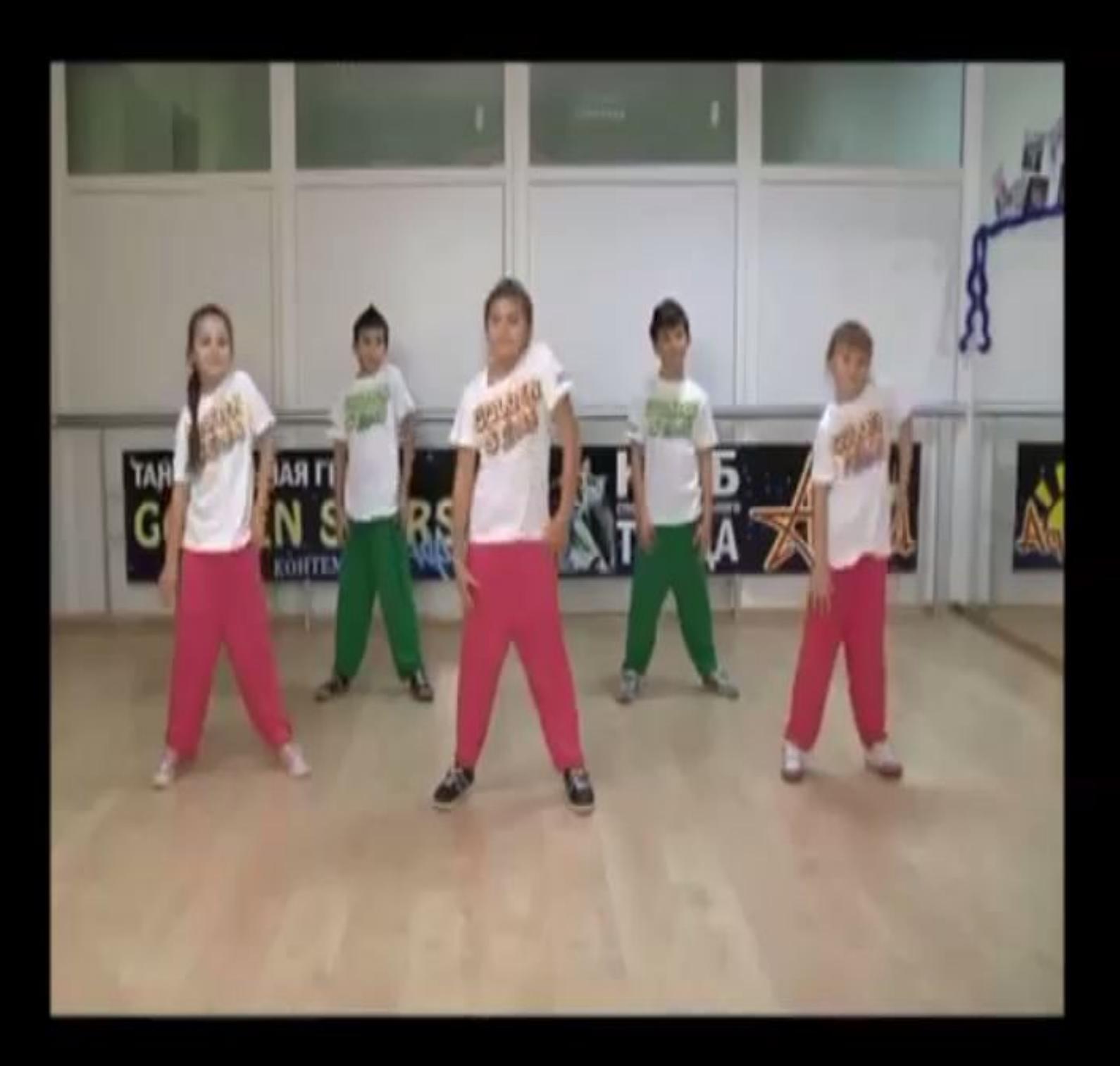

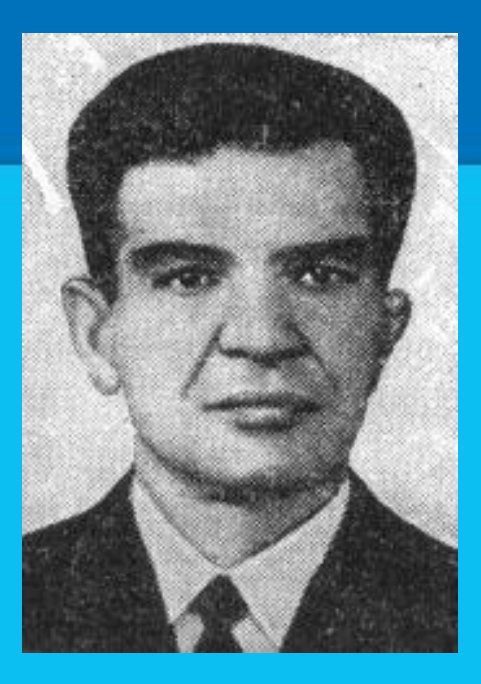

**Зиямат Хусанов родился в 1921 году в Сайраме. Именем Героя названы школа и улица в селе Сайрам.**

**Ботабай Садыков родился в 1917 году в Сайраме. Бесстрашно сражался славный сын узбекского народа с фашистами.**

#### **Домашнее задание**

**§ 20 (стр. 154-156)**

**1-2-вопросы письменно ответить, заполнить таблицу в тетради**

## **Что мы узнали сегодня на уроке?**

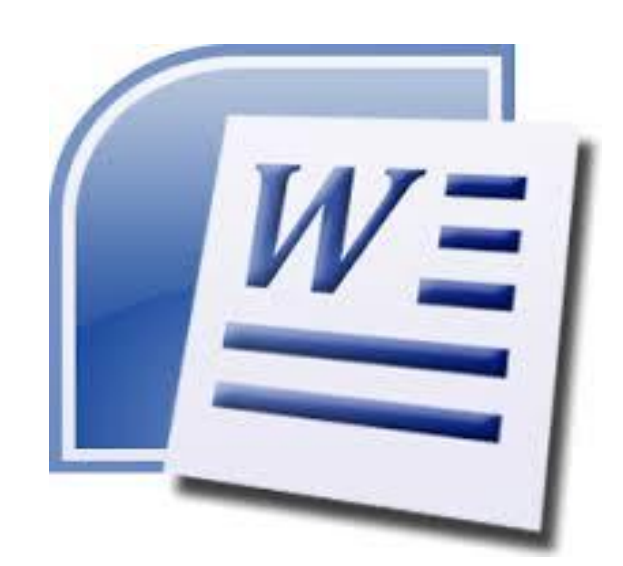

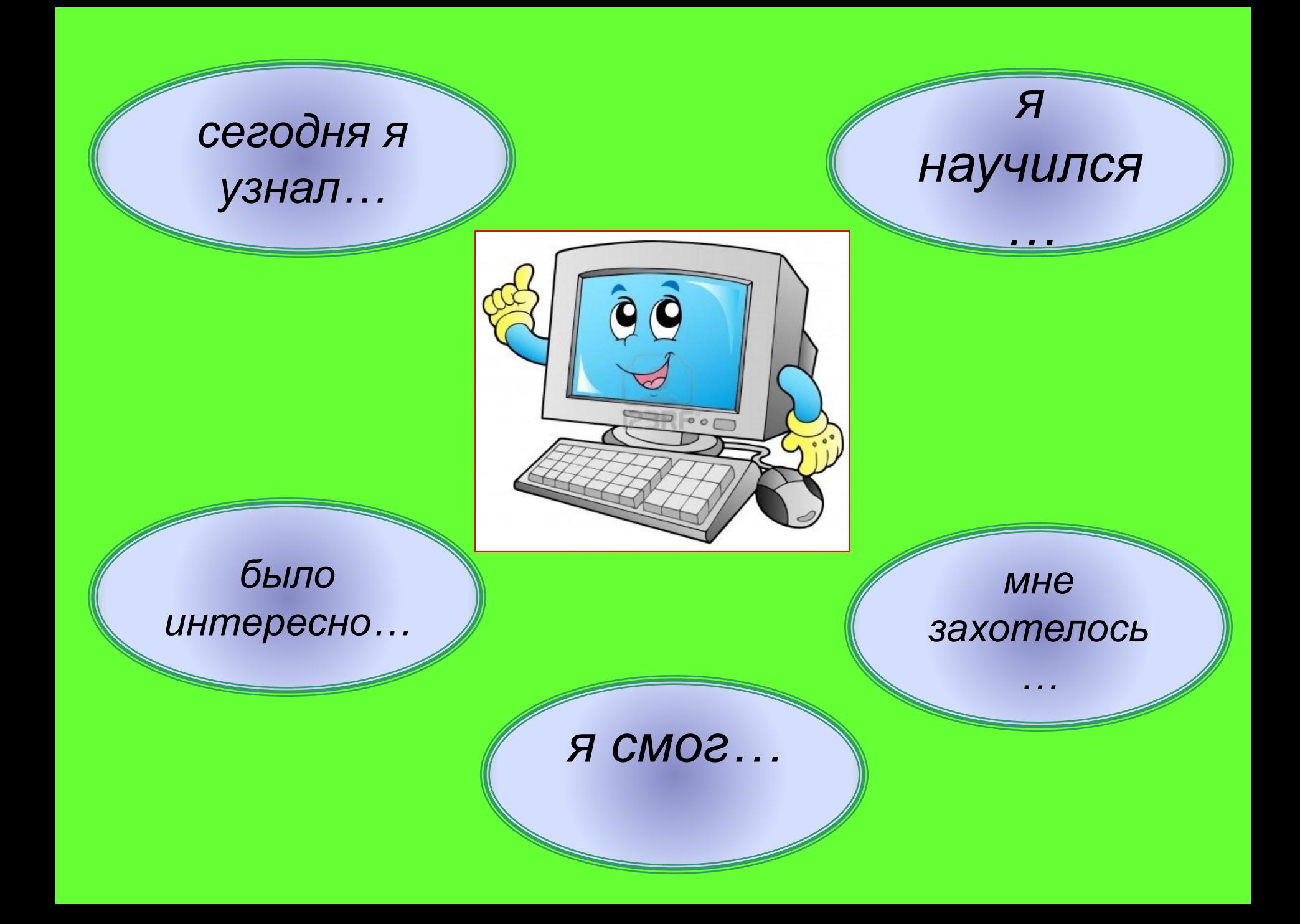